## **Creating a Service List**

Version 11 and higher

TrialWorks is designed to allow users to automatically serve all Attorneys on the Service List via email and/or written document. It is also useful to have a printed copy of the Service List for an attorney in court, so that all case-related attorney names/firms/phone numbers and who they represent are readily available. Here's how to do it:

#### User Tools Default Settings

Generating a written Service List in TrialWorks requires a Certificate of Service template and a few basic settings. Before getting started, please note that you need to have a Certificate of Service template already setup and ready to use so the Certificate of Service points to that template. Go to User Tools > Default Values > Template Settings: Select the name of the template (e.g., "Service List") from the Certificate of Service dropdown options. This will be your default template, when generating a Service List from the Pleadings Tab.

| <b>FILE</b>       | Home | e Curr                 | ent Case                 | Templates       | Reports                 | User To    | ols   | Settings                  | Admin Tools     | Help                            |                   |
|-------------------|------|------------------------|--------------------------|-----------------|-------------------------|------------|-------|---------------------------|-----------------|---------------------------------|-------------------|
|                   | F    | 5                      |                          | -               | () <b>a</b>             |            | 5     |                           |                 |                                 |                   |
|                   |      | <b>1</b> 0             |                          |                 |                         |            | 3     |                           |                 |                                 | 84. <b>*</b>      |
| Default<br>Values |      | ate Atty/<br>oort List | Current DB<br>Connection |                 | Restart Comp<br>Trialwo |            | port  | Export to<br>ts Summation |                 | iitrac/Copitrak<br>mmary Import | DocuSig<br>Status |
| Jser Specific     | Subt | JOILEISE               |                          | ilities         | TIdiwo                  | Shis Doci  | Imer  | its summation             | Transfer        | nmary import                    | Status            |
| oser specific     |      |                        | 01                       | mues            |                         | 1          |       |                           | manaren         |                                 |                   |
| ← →               |      |                        |                          |                 | SET                     | DEFAULT    | r va  | LUES                      |                 |                                 |                   |
|                   |      |                        | LECT THE FOL             |                 |                         |            |       |                           |                 | ок                              |                   |
| Summary           | Ca   | User Setti             | ngs and Help             | Case List Filte | ers Template S          | ettings Ca | lenda | r and Contact Se          | ttings Global S | ettings (Read <                 | > .e              |
| Date              |      |                        |                          |                 |                         |            |       |                           |                 |                                 | r III             |
| 01/22/            | 201  |                        | ab Name                  |                 | Default Categ           | ory        |       | De                        | fault Template  |                                 |                   |
| 12/ 18/           | 201  | Miscell                | aneous                   |                 |                         | [          | ¥     |                           |                 | ¥                               |                   |
|                   |      | Appeal                 | s                        |                 |                         |            | ¥     |                           |                 | ~                               |                   |
| 11/ 15/           | 201  | Corresp                | oondence                 | Client          |                         |            | ~     | Client letter of F        | epresentation   | Y                               |                   |
| 11/14/            | 201  | Deposi                 | tion                     |                 |                         |            | ~     |                           |                 | ¥                               |                   |
| 10/26/            | 201  | Email                  |                          | ]               |                         |            | ~     |                           |                 | ~                               |                   |
|                   |      | Discove                | ery                      | Interrogat      | ories                   | î          | ~     |                           |                 | V                               |                   |
| 08/15/            | 201  | Medica                 | I                        | Records R       | equest                  |            | ~     | Medical Record            | Request         | V                               |                   |
|                   |      | Memo                   |                          | 1               |                         |            | ~     |                           |                 | V                               |                   |
|                   |      | Hearin                 | gs                       | 1               |                         |            | ~     |                           |                 | $\checkmark$                    |                   |
|                   |      | Pleadin                | igs                      | Complaint       | :                       |            | 7     |                           |                 | V                               |                   |
|                   |      | Subpo                  | ena                      | 1               |                         |            | 7     |                           |                 | ~                               |                   |
|                   | _    | Experts                |                          | 1               |                         |            | ~     |                           |                 | V                               |                   |
|                   |      |                        |                          |                 |                         |            |       | I                         |                 |                                 | -                 |
|                   |      | Docume                 | nt Storage Lo            | cation: T:\Dia  | neCaseFiles\            |            |       |                           |                 |                                 |                   |
|                   |      | Certifica              | te of Service:           | Servic          | e List                  |            |       |                           |                 | ~                               |                   |
|                   |      | Use Dym                | o Label Printe           | er 🗌            |                         |            |       |                           |                 |                                 |                   |
|                   |      | Dymo Te                | mplate Path:             |                 |                         |            |       |                           |                 |                                 |                   |
|                   |      |                        |                          |                 |                         |            |       |                           |                 |                                 |                   |

# **TrialWorks LLC**

Tel 305.357.6500 Fax 305.357.6499 1550 Madruga Ave, Ste 508 http://www.trialworks.com Coral Gables, FL 33146

training@trialworks.com

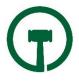

## Other Parties Tab Settings

From the Other Parties Tab, check the box next to "<u>Include in Service List</u>" those attorneys who belong on the Service List. In doing so, the Attorneys who are included will be identified with a "Yes" in the Service List column (see images below.) Notice that you can distinguish the Attorney's *personal* email from the *service email* that belongs on the Service List. You may also include multiple email addresses on the Service List by separating the email addresses with a semi-colon.

| Othe                           | r Party Attorneys                                                 |             | x     |  |  |  |  |
|--------------------------------|-------------------------------------------------------------------|-------------|-------|--|--|--|--|
| Atty Name:                     | Joe B. Lawyer, Esq. 🏼 🕅                                           |             |       |  |  |  |  |
| Firm Name:                     | Law Offices of Joe                                                | Lawyer,     | P.A.  |  |  |  |  |
| Atty Bar No:                   | 46372                                                             |             |       |  |  |  |  |
| AttvAddr.<br>AttvEnv.          | 765 Auto Speedwa                                                  | у           |       |  |  |  |  |
| City, ST Zip:                  | Riley                                                             | MI          | 48041 |  |  |  |  |
| Atty Tel #/Fax #:              | (313) 555-1214 (313) 555-121                                      |             |       |  |  |  |  |
| Atty File No:                  | 86-4433                                                           |             |       |  |  |  |  |
| Atty Email:                    | Enter Attorney Individual Em                                      | ail Address |       |  |  |  |  |
| Atty Service Email:            | Enter all emails that need to b<br>List. Separate multiple addres |             |       |  |  |  |  |
| Atty County:                   | Countyville                                                       |             |       |  |  |  |  |
| Atty Gender:                   | Male                                                              |             | ~     |  |  |  |  |
| Include in Service List: 🛛 🗹   |                                                                   |             |       |  |  |  |  |
| Add Atty<br>Conta<br>Record: I |                                                                   | Search      |       |  |  |  |  |

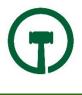

| Attorneys:                                                     |                                                                       |           |
|----------------------------------------------------------------|-----------------------------------------------------------------------|-----------|
| Attorney Name<br>Joe B. Lawyer, Esq.<br>Walter E. Disney, Esq. | Firm Name<br>Law Offices of Joe Lawyer, P.A.444<br>Disney World, Inc. | Yes<br>No |

#### Generate a written Service List

From the **Pleadings Tab**, you will see the Service List button at the bottom of the screen. Simply click on the <u>Service List</u> button to generate a Service List for your case. This will pull the Certificate of Service template as linked in your User Tools > Default Values, thereby creating the written Service List.

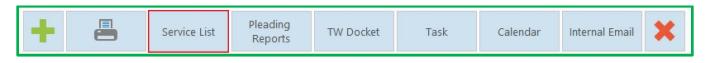

## Create Email Service List

TrialWorks also allows you to send an email to all the Attorneys that are associated with the Case by using the "Serve All Attorneys on the Service List" and/or "Email All Attorneys on the Service List" from your Email Menu. What's the difference?

Home > New

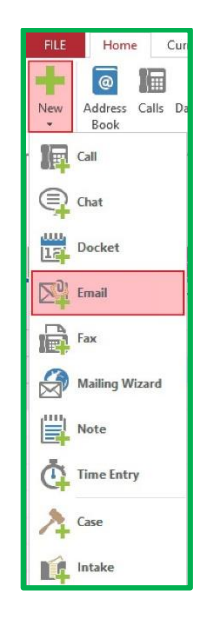

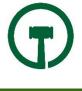

| Select Case > Select Documents > Select Recipients > Sent Email |
|-----------------------------------------------------------------|
|-----------------------------------------------------------------|

|                                          |                                            |              |              |              |                  | E-ma          | il Form                |                 |                    | - • ×            |
|------------------------------------------|--------------------------------------------|--------------|--------------|--------------|------------------|---------------|------------------------|-----------------|--------------------|------------------|
| -(1) 5                                   | (1) Select Case: E-MAIL MENU               |              |              |              |                  |               |                        |                 |                    |                  |
| Loor                                     | Looney, Mary Jane v. ABC Moving, Inc.      |              |              |              |                  |               |                        |                 |                    |                  |
| (2) :                                    | Select Do                                  | cuments:     |              |              |                  |               |                        | _               |                    |                  |
| 4                                        | Link +                                     | Addl -       | More -       | Other -      | Doc Date 👻       | Tab 🖓         | Subject                | •               | Link 👻             | + Additional Lir |
|                                          |                                            |              |              |              | 12/18/2017       | Pleadings     | Bookmarked sample - F  | Pleadings Style | <b>Bookmarked</b>  | loc              |
|                                          |                                            |              |              |              | 11/15/2017       | Pleadings     | Answer to Complaint    |                 | Answer to Co       | loc              |
|                                          |                                            |              |              |              | 10/26/2017       | Pleadings     | Complaint              |                 | Complaint          | loc              |
|                                          |                                            |              |              |              | 8/15/2017        | Pleadings     | Complaint              |                 | <u>Complaint</u>   | ioc              |
| *                                        |                                            |              |              |              |                  |               | 1                      |                 |                    |                  |
| Cate                                     | egory: G                                   |              |              | to include   | with this e-mail |               | Template:              |                 |                    | <b>v</b>         |
| (4)                                      | Select Red                                 | ipients:     |              |              |                  |               | (5) Choose Options (op | ptional):       |                    |                  |
| 2                                        | Z Selected - Contact Name - EmailAddress   |              |              |              |                  |               | Send as PDF?           | Atta            | h documents as     | ?                |
|                                          | All, Tell donttellit@none.com              |              |              |              |                  |               | Yes - Using Adobe      | <b>V</b> 1      | Aultiple Individu  | al files         |
| Dangerous, Rodney R rodney@dangerousdoct |                                            |              |              |              |                  | include Cover | sheet S                | ingle Compress  | ed (zipped) Folder |                  |
|                                          | Disney, Walter E. wdisney@none.com#ma      |              |              |              |                  |               | Yes - Using Word F     |                 | end Internal Ma    | iil              |
|                                          | Hospital of the Univer info@hospital.com   |              |              |              |                  |               |                        |                 |                    |                  |
|                                          | Lawyer, Joe B. oppcouns@net.com.org 👻 🔽 No |              |              |              |                  |               |                        |                 |                    |                  |
| 11050                                    | cord: I4                                   |              |              | 34           | L                | 4 1           |                        |                 |                    |                  |
| Sele                                     | ect all the                                | recipients ) | ou would l   | ike to send  | this e-mail to.  |               |                        |                 |                    |                  |
| ۲                                        | Select Re                                  | cipients     | C Email A    | II Attorneys | on the Service L | ist           |                        |                 |                    |                  |
| 0                                        | Serve All                                  | Attorneys o  | on the Servi | ce List      |                  |               |                        |                 | Se                 | nd E-mail        |
|                                          |                                            |              |              |              |                  |               |                        |                 |                    |                  |

Serve All Attorneys on the Service List - An alert message will automatically pop-up advising that the documents will be converted to .pdf, and this option will then automatically launch an email form pursuant to service requirement rules, including the <u>Subject</u>, <u>Caption Information</u>, <u>List of Documents</u> <u>attached</u>, and the <u>Filer's contact information</u> (see image below):

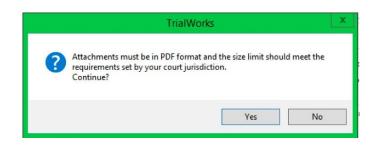

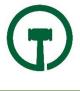

| - <b>B</b> - S                                                                                                    | (J 🔶                                  | ∳ ≑          | SERVICE OF C   | OURT DOCUME                      | NTS - 2017-00 | )5543 - Message ( | ħ           | - 0                             | ×        |
|----------------------------------------------------------------------------------------------------|---------------------------------------|--------------|----------------|----------------------------------|---------------|-------------------|-------------|---------------------------------|----------|
| File                                                                                                    | Message                               | Insert       | Options        | Format Text                      | Review        | TRIALWORKS        | 2 Tell me w | /hat you war                    | nt to do |
| Paste                                                                                                    |                                       | ab <u>v</u>  |                | + 3 = +   <b>∻</b><br>: =   €≣ ₹ | воок мат      | ck Attach Item    | - !<br>+    | Save to<br>Evernote<br>Evernote |          |
|                                                                                                    | mail to Trial                         |              | SICTEXE        | Es.                              | Names         | Include           | Tags 🗔      | Evernote                        | ^        |
| 47                                                                                                    |                                       |              | or Jane v ABC  | Moving, Inc. # 2                 | 0160815       |                   |             |                                 | *        |
| Case Name                                                                                                    |                                       | V LOUNEY, Ma | TY Jane V. ADC | , moving, mc. # 2                | 0100013       | Category:         |             |                                 |          |
|                                                                                                    | File to TrialWorks C Attach Documents |              |                |                                  |               |                   |             |                                 |          |
| File to TrialWorks Attach Documents<br>File to TrialWorks Attach Documents  File to TrialWorks Attach Documents  File to TrialWorks  Send Co Subject SERVICE OF COURT DOCUMENTS - 2017-0005543 Attached Answer to Complaint  Court of Common Pleas 2017-0005543 MARY JANE LOONEY v. ABC MOVING, INC. Answer to Complaint Sent by: Diane Attorney (803)254-5678 |                                       |              |                |                                  |               |                   |             |                                 |          |

- Email All Attorneys on the Service List This option will automatically launch an email including all of the attorneys identified in the Service List pre-populated in the "To" field. Use the E-mail Multiple Documents icon by going to Home>New>Email.
  - Choose your document(s) being served. You can choose to send your word processing document as PDF using the option to convert using Adobe Acrobat, WordPerfect or Word2007 (rules require a PDF document be served).
  - Click the Serve All Attorneys on the Service List and click Send E-mail and your Outlook e-mail will be created including the e-mail address for all Recipients with the required formatting.

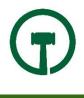

| E-mail Form                                                                       |                            |                                | $ \Box$ $\rightarrow$             |
|-----------------------------------------------------------------------------------|----------------------------|--------------------------------|-----------------------------------|
| (1) Select Case:                                                                  | E-MAI                      | L MENU                         |                                   |
| Philips, Robert v. Anderson, Aaron                                                |                            | ~                              |                                   |
| (2) Select Documents:                                                             |                            |                                |                                   |
| Link * Addl * More* Ot                                                            | her * Doc Date * Tab       | <ul> <li>Subject</li> </ul>    | Link     I     Addition           |
|                                                                                   | 4/29/2009 Correspo         | n To: .                        |                                   |
|                                                                                   | 4/28/2009 Correspo         | n To: Smith, Andrew W R        | eq for In <u>Reg for Ins</u> Joe  |
|                                                                                   | 12/16/2008 Correspo        | n To: .                        |                                   |
|                                                                                   | 5/6/2007 Correspo          | n To: . Bookmark Test          | Bookmark doe                      |
|                                                                                   | 12/29/2006 Correspo        | n To: . Demand Letter          | Demand Ledoe                      |
| ┛ 🗹 🗌                                                                             | 6/3/2003 Correspo          | n To: Philips, Bob. Affidavi   | t Cover I <u>Affidavit C</u> doc  |
|                                                                                   | 6/3/2003 Correspo          | on To: Philips, Bob. Affidavi  | t Cover I <u>Affidavit C</u> vpc  |
|                                                                                   | 11/21/2017 Costs           |                                |                                   |
|                                                                                   | 8/17/2017 Costs            |                                |                                   |
|                                                                                   | 6/19/2017 Costs            | Airfare for onsite trainin     | a                                 |
|                                                                                   | % No Filter Search 4       |                                | Þ                                 |
| (3) Select Email Template:                                                        |                            |                                |                                   |
| Category: General                                                                 | ~                          | Template:                      |                                   |
| Select all documents you would like to inclu                                      | de with this e-mail.       |                                |                                   |
| (4) Select Recipients:                                                            |                            | (5) Choose Options (optional): |                                   |
| Selected  Contact Nam                                                             | e • EmailAddress 🔺         | Send as PDF?                   | Attach documents as?              |
| ABC Insurance                                                                     | (A'A Samantha@acorn.co     | Yes - Using Adobe              | Multiple Individual files         |
| Abrams, Seth                                                                      | C. abrams@anylaw.con       | Include Coversheet             | Single Compressed (zipped) Folder |
| Andrews, Karl                                                                     | (US/ kandrews@usaa.non     | Yes - Using Word Perfect       | Send Internal Mail                |
| Arias, Mike                                                                       | marias@aogllp.com          | Yes - Using Word 2007          |                                   |
|                                                                                   | 8) Eleczack@hcfiln.com     | No No                          |                                   |
| Record: H 4 1 of 21 F H H 50 T.<br>Select all the recipients you would like to se | No Filter Search 4 F       |                                |                                   |
| Select an the recipients you would like to se                                     | nu tris e mair to.         |                                |                                   |
| O Select Recipients O Email All Atte                                              | orneys on the Service List |                                |                                   |
| Serve All Attorneys on the Service List                                           |                            |                                |                                   |

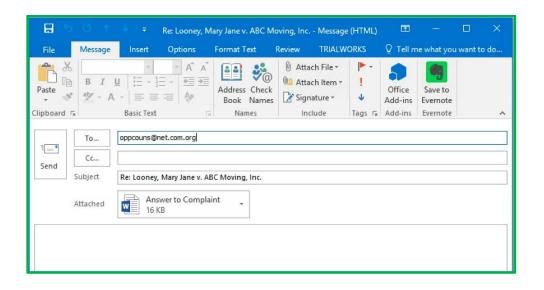

#### Service List Bookmarks

There are several style designs from which to choose to create your Certificate of Service List, as follows:

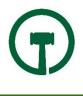

| AllAttys              | Law Offices of Joe Lawyer, P.A.444<br>Joe B. Lawyer, Esq.<br>765 Auto Speedway<br>Riley, MI 48041                   |
|-----------------------|----------------------------------------------------------------------------------------------------|
| AllAttysServiceEmail  | oppcouns@net.com.org,                                                                                               |
| AllAttysWrap          | Joe B. Lawyer, Esq., Law Offices<br>of Joe Lawyer, P.A.444, 765 Auto<br>Speedway, Riley, MI 48041.                  |
| Allattorneys          | Joe B. Lawyer, Esq.<br>Law Offices of Joe Lawyer, P.A.444<br>Attorney For: Driver of the Truck<br>765 Auto Speedway |
| AllattysGroupby       | Joe B. Lawyer, Esq.<br>Law Offices of Joe Lawyer, P.A.444<br>765 Auto Speedway<br>Riley, MI 48041                   |
| AllAttorneysGroupFirm | Joe B. Lawyer, Esq.<br>oppcouns@net.com.org<br>Law Offices of Joe Lawyer, P.A.444<br>765 Auto Speedway              |
| AllAttorneysName      | Joe B. Lawyer, Esq.                                                                                                 |
| AllAttysGroupNum      | Joe B. Lawyer, Esq.<br>Law Offices of Joe Lawyer, P.A.444<br>765 Auto Speedway<br>Riley, MI 48041                   |
| AllAttysFax           | Joe B. Lawyer, Esq 313-555-<br>1215                                                                                 |

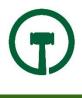